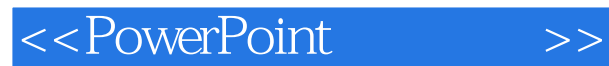

- 13 ISBN 9787111237105
- 10 ISBN 7111237102

出版时间:2008-5

页数:398

PDF

更多资源请访问:http://www.tushu007.com

, tushu007.com

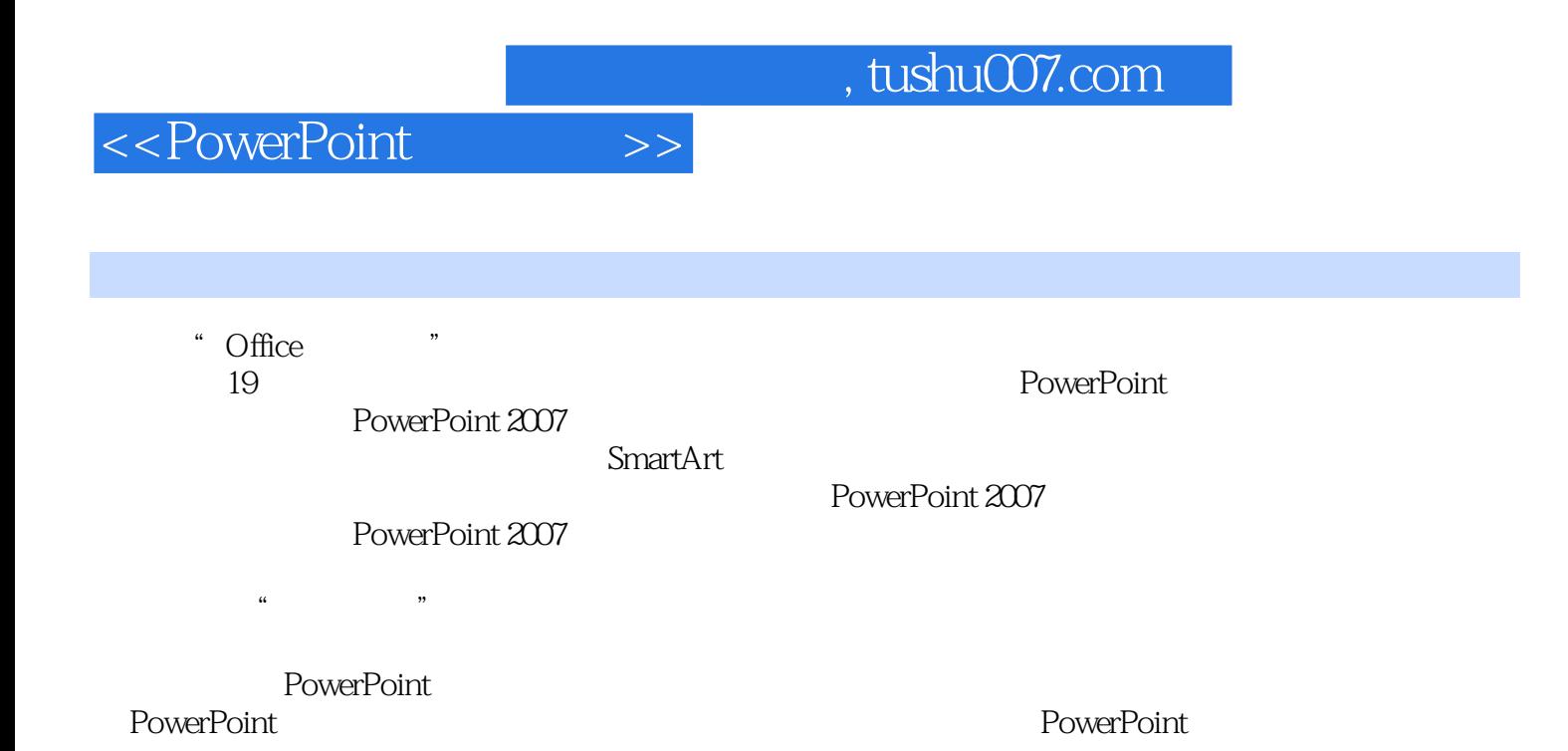

<<PowerPoint >>

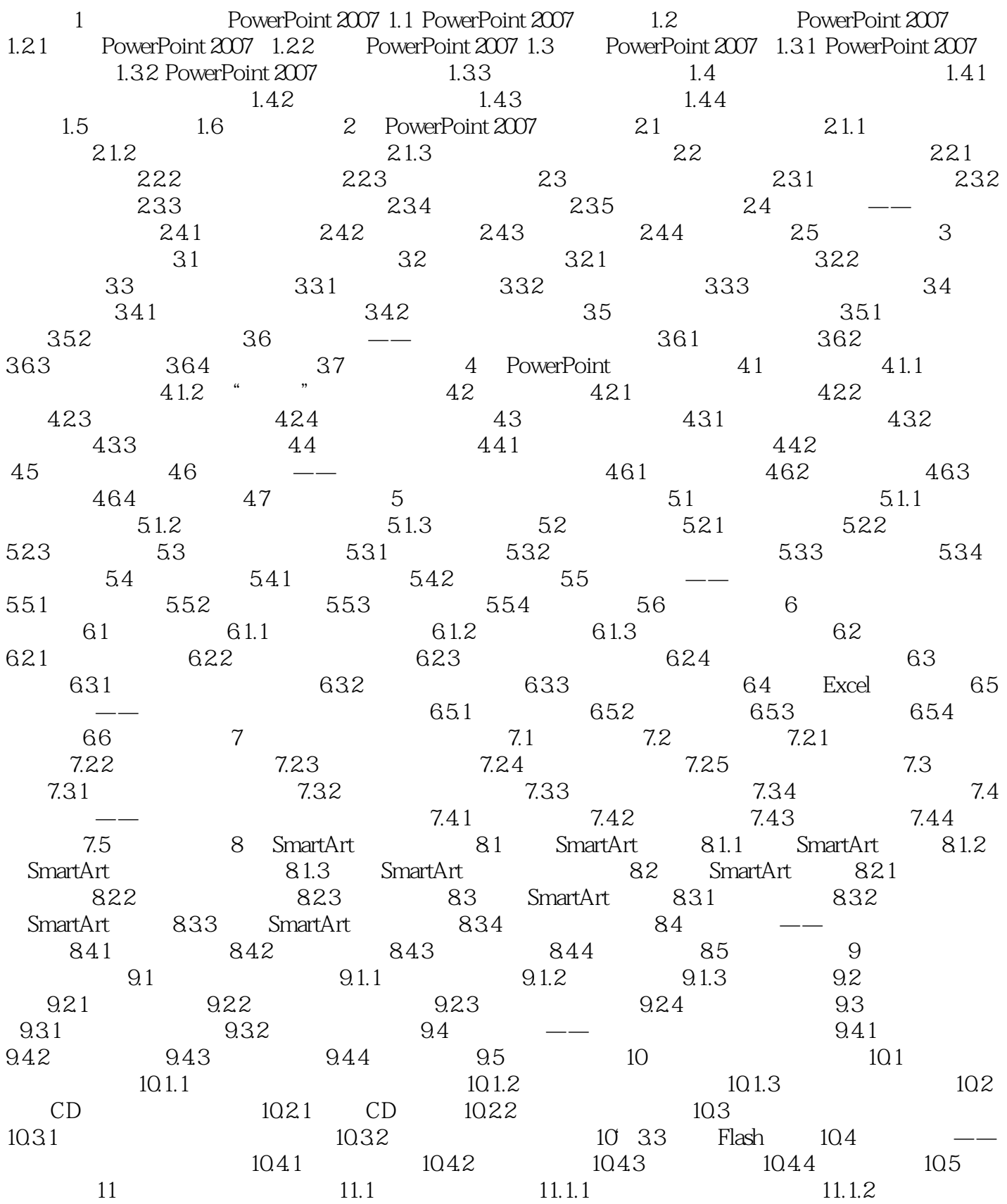

 $,$  tushu007.com

<<PowerPoint >>

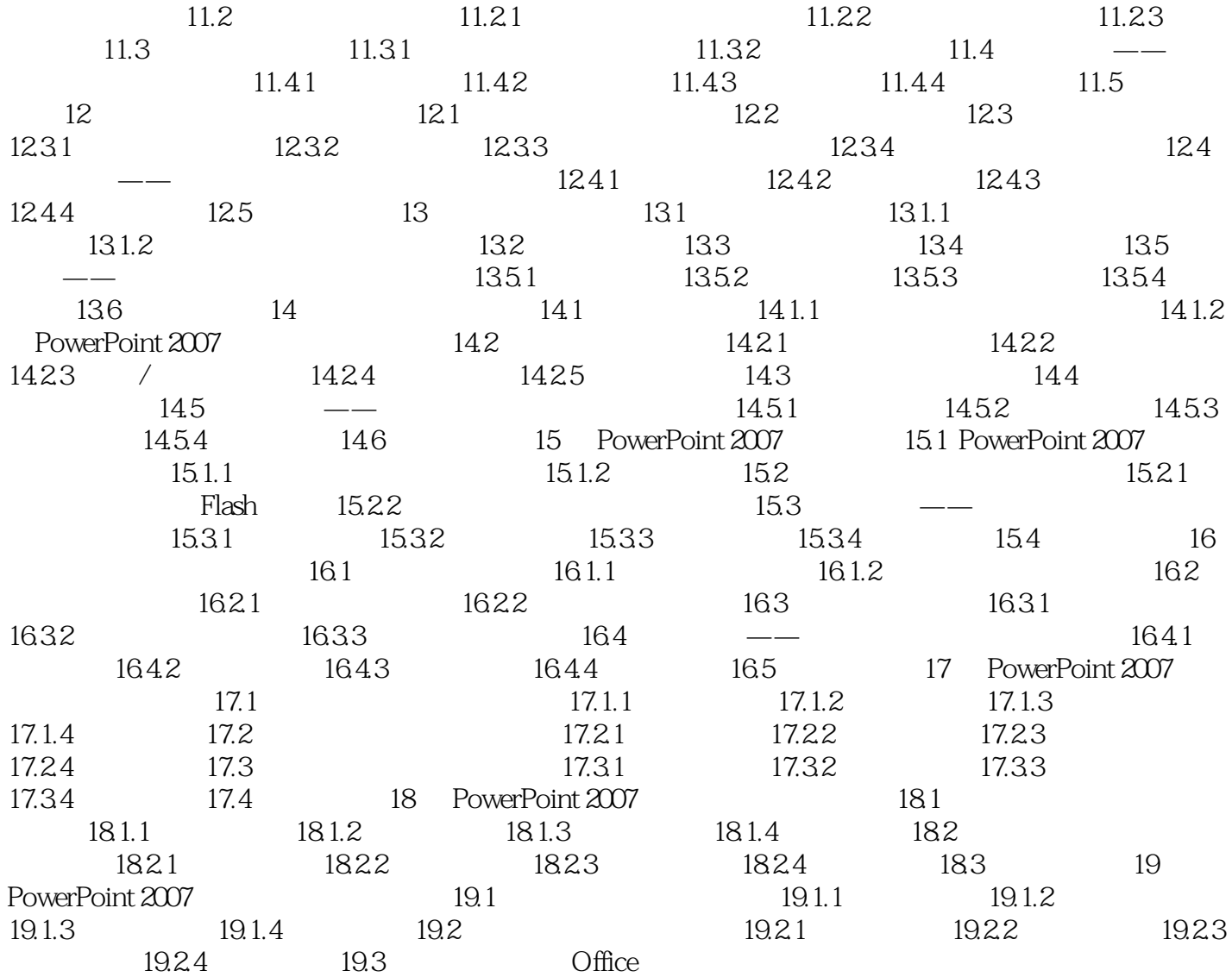

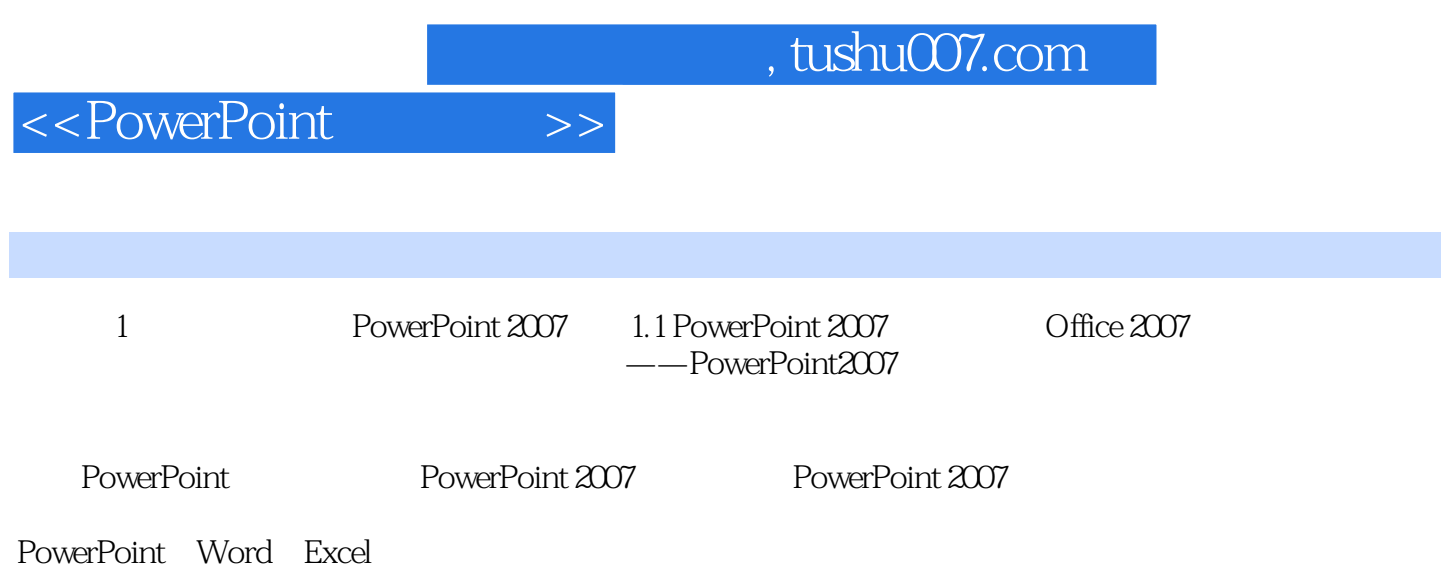

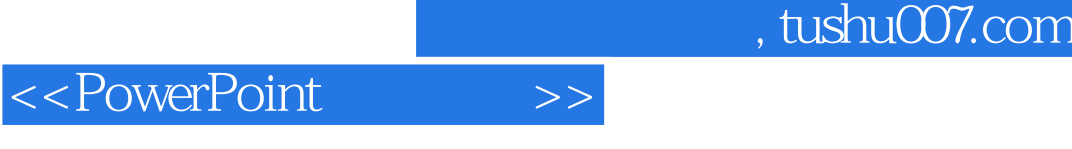

办公无忧丛书将提高您办公的效率!——四届微软全球最有价值专家 彭爱华

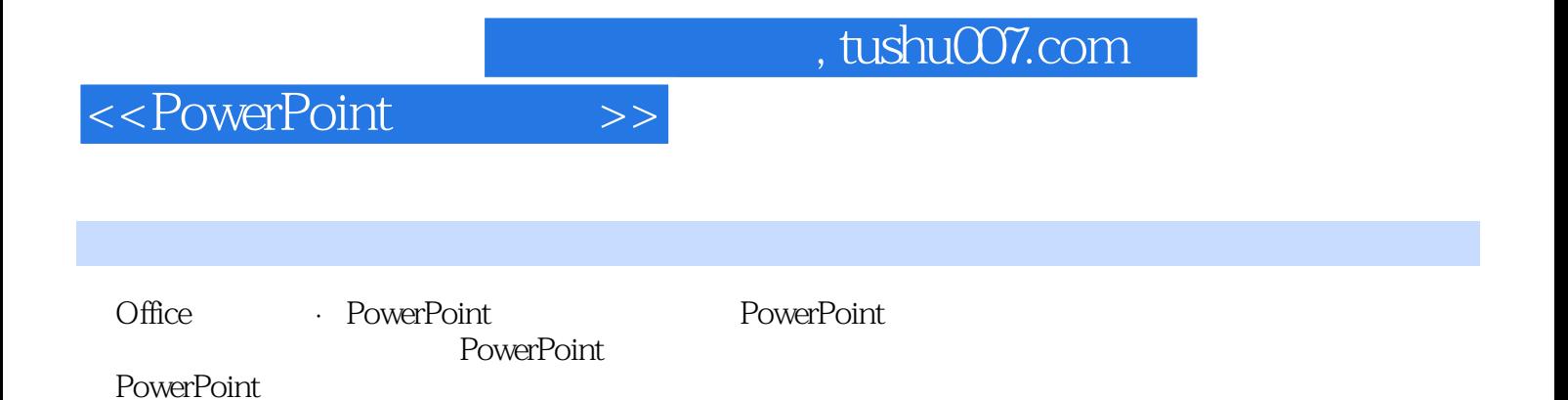

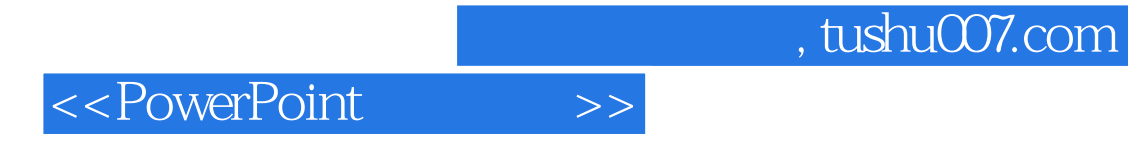

本站所提供下载的PDF图书仅提供预览和简介,请支持正版图书。

更多资源请访问:http://www.tushu007.com